## **Fiche d'utilisation Regressi**

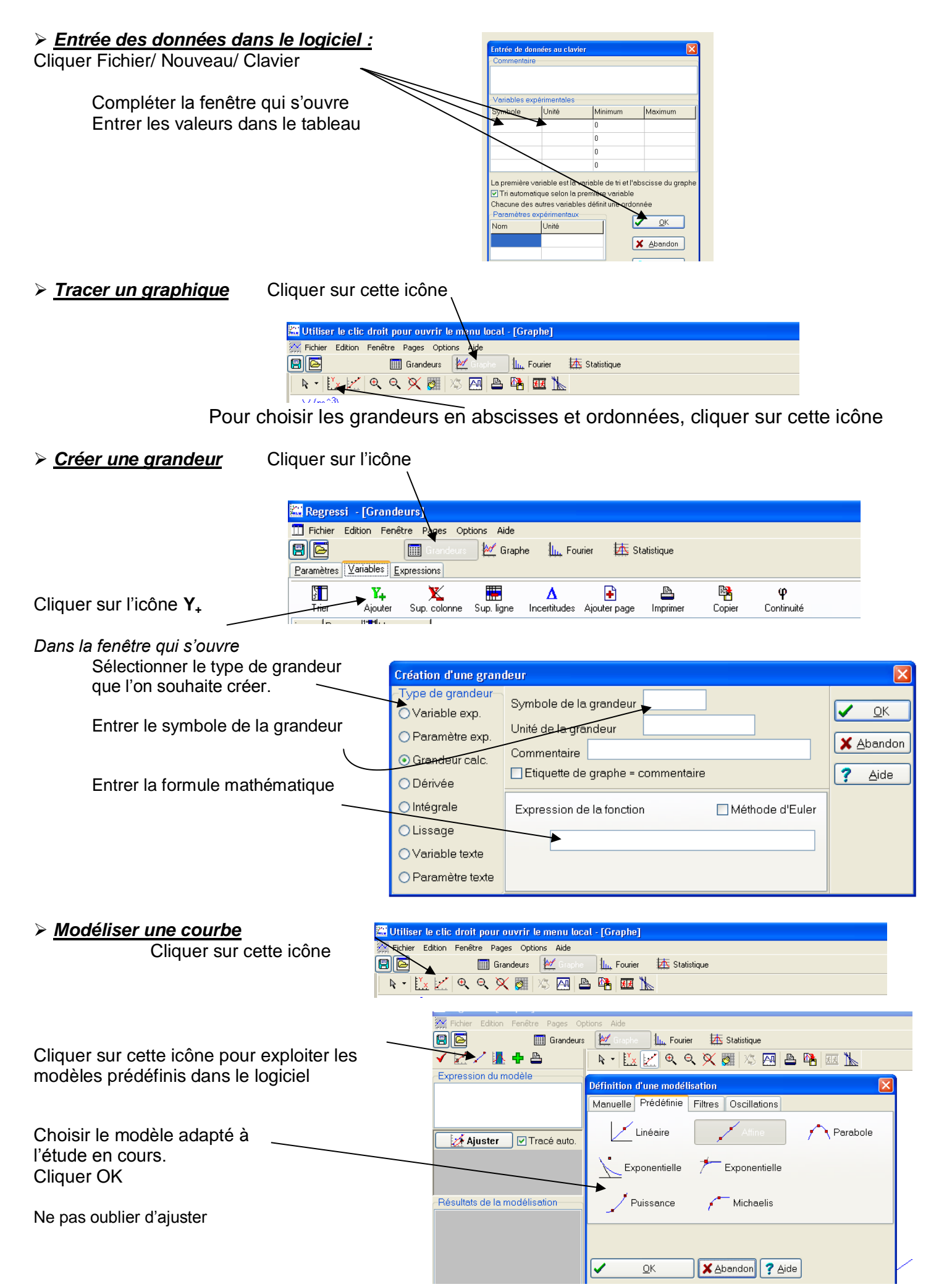